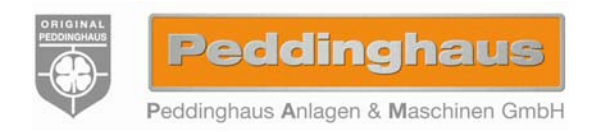

**P**eddinghaus **A**nlagen & **M**aschinen GmbH Hasslinghauser Str. 156 • D-58285 Gevelsberg Tel. +49 (0) 2332 – 6646 - 10 • mail@peddy.de Fax +49 (0) 2332 - 6646 - 40 • www.peddy.de

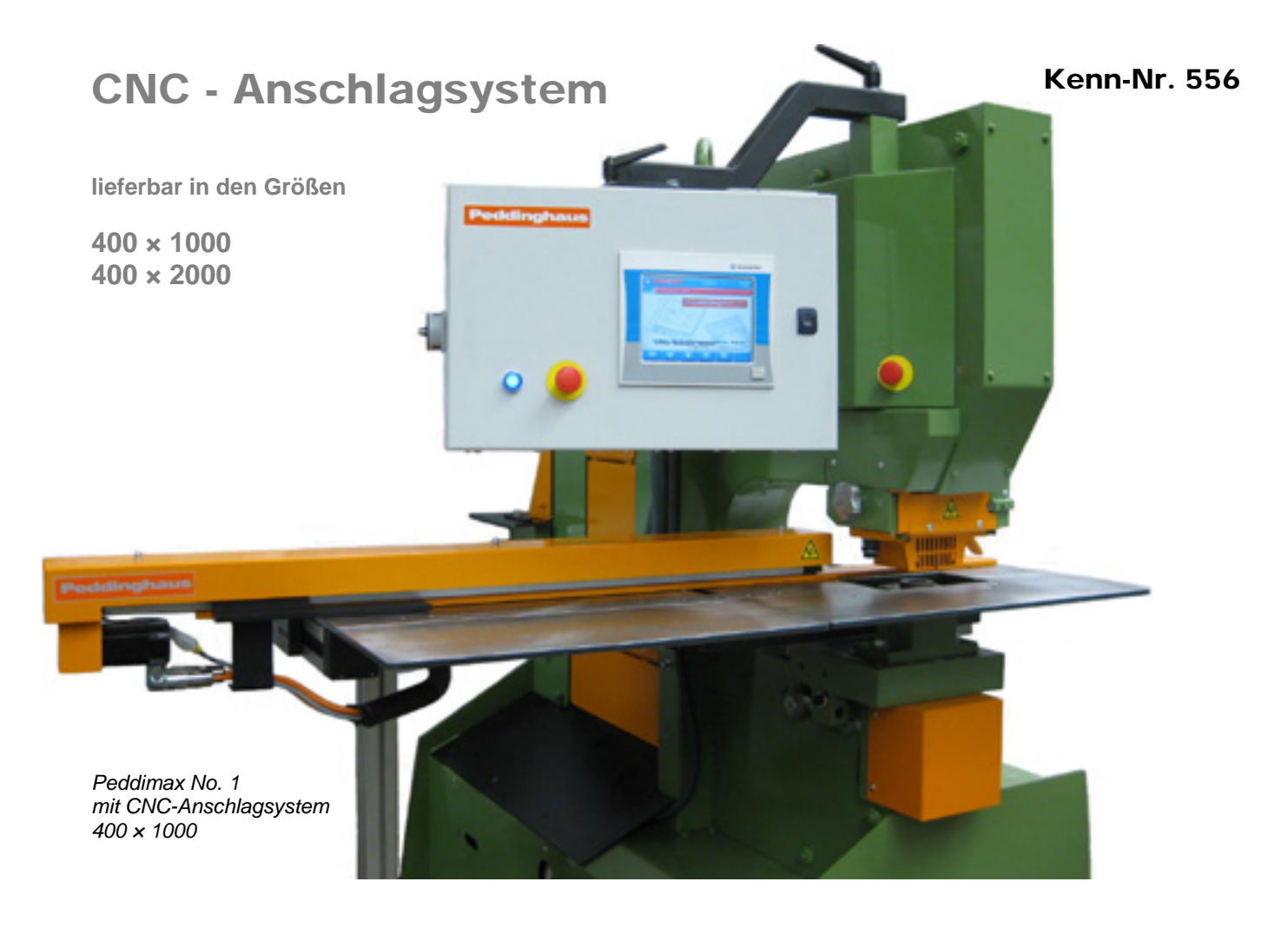

Das CNC-Anschlagsystem ist lieferbar für die Modelle **Hydraulic 502**, **Hydraulic 1250** und **Peddimax No. 1** 

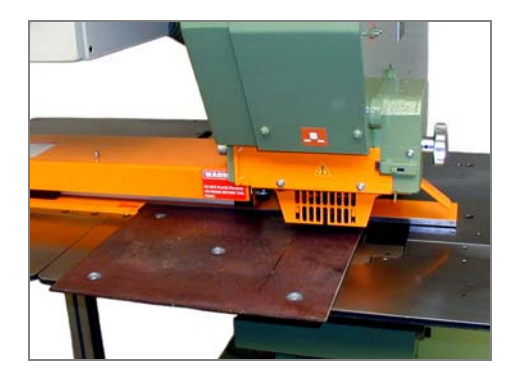

*Auflagetisch komplett mit steckbarem Vorderteil für die Verarbeitung von Blechen* 

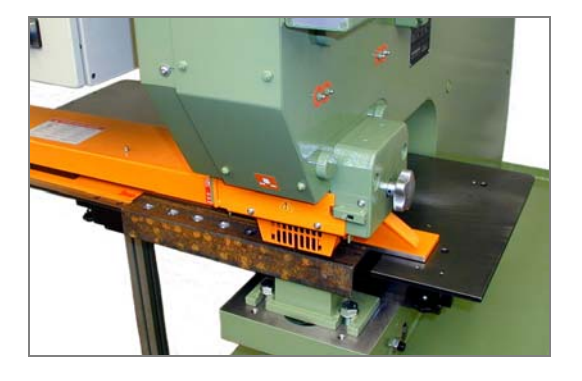

*Auflagetisch ohne Vorderteil für Stanzungen in Winkelstahl* 

**P**eddinghaus **A**nlagen & **M**aschinen GmbH Hasslinghauser Str. 156 • D-58285 Gevelsberg Tel. +49 (0) 2332 – 6646 - 10 • mail@peddy.de Fax +49 (0) 2332 – 6646 - 40 • www.peddy.de

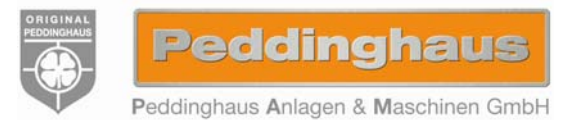

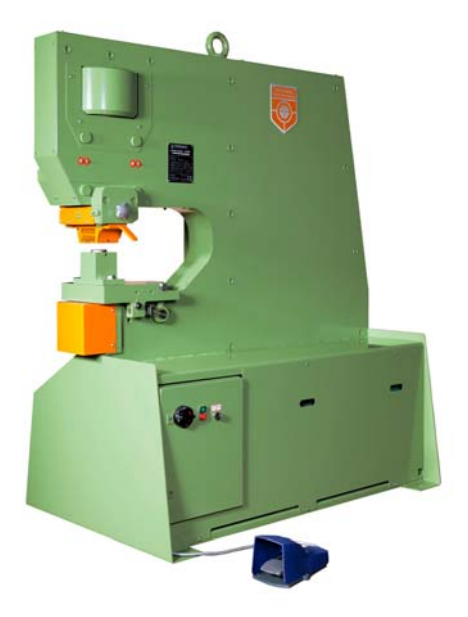

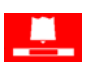

**Peddimax No. 1 • Hydraulic 1250** 

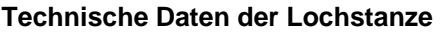

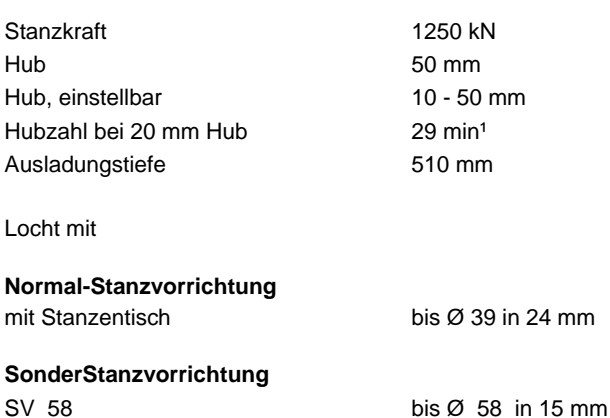

SV 90 bis Ø 90 in 10 mm Alle Leistungsangaben beziehen sich auf eine Materialfestigkeit von 450 N/mm². Konstruktionsänderungen bleiben vorbehalten.

*Lochstanze Modell Hydraulic 1250* 

## **Arbeitsweise**

- Das Anschlagsystem verfährt von der Werkzeugmitte in der Y-Achse um max. 400 mm und in der X-Achse um max. 1000 mm.
- Durch beidseitige Führung des Anschlages (links und rechts) wird ein Verkanten verhindert.
- Genaue Positionierung durch Kugelumlaufspindel.
- Die Motoren sind mit einem Inkremental-Drehgeber ausgestattet.

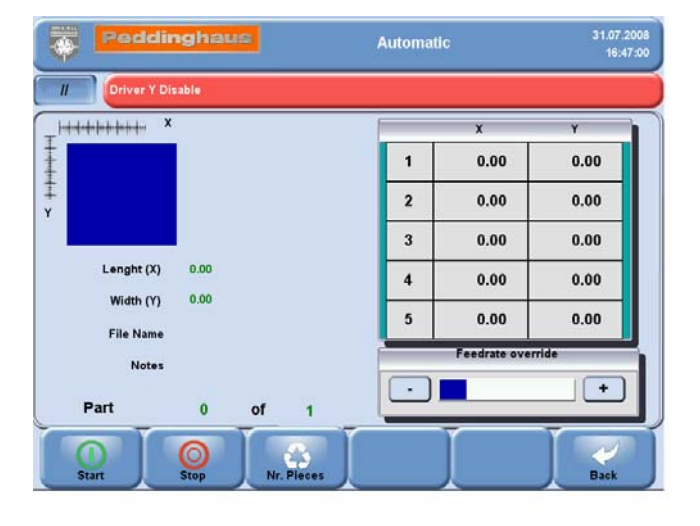

*Touchscreen-Monitor* 

- Sehr bedienerfreundliche Software mit umfangreichen Möglichkeiten.
- Touchscreen-Monitor
- Eingabe der Daten in Dezimal-Zoll oder metrisch
- Auswahlmöglichkeit "Stanzen" oder "Körnen"
- Grafische Darstellung der zu stanzenden Löcher und/oder Lochmitten, der Werkstückabmessungen mit Loch- und Lochmittenposition sowie des Produktionsablaufs
- Sicherung des Programms auf USB-Memorystick
- Lesen von / Schreiben auf USB-Memorystick